# Generation of Functional Mock-up Units from Causal Block Diagrams

Bavo Vander Henst Bavo.VanderHenst@student.uantwerpen.be University of Antwerp

- Functional Mockup Interface
- Starting point
- **<sup>®</sup>** Flattening
- Optimization
- Functional Mockup Unit
- Experiment

- Functional Mockup Interface
- $\bullet$  Starting point
- **<sup><sup>8</sup>**</sup> Flattening
- **<sup><sup>8</sup>** Optimization</sup>
- Functional Mockup Unit
- **<sup>®</sup>** Experiment

## FMI[1]

Functional Mockup Interface:

- *FMI for Model Exhange*
- *FMI for Co-Simulation*

[1] T. Blochwitz, M. Otter, M. Arnold, C. Bausch, C. Clauss, H. Elmqvist, et al., The functional mockup interface for tool independent exchange of simulation models, in: Modelica'2011 Conference, March, 2011, pp. 20–22.

### Model Exchange

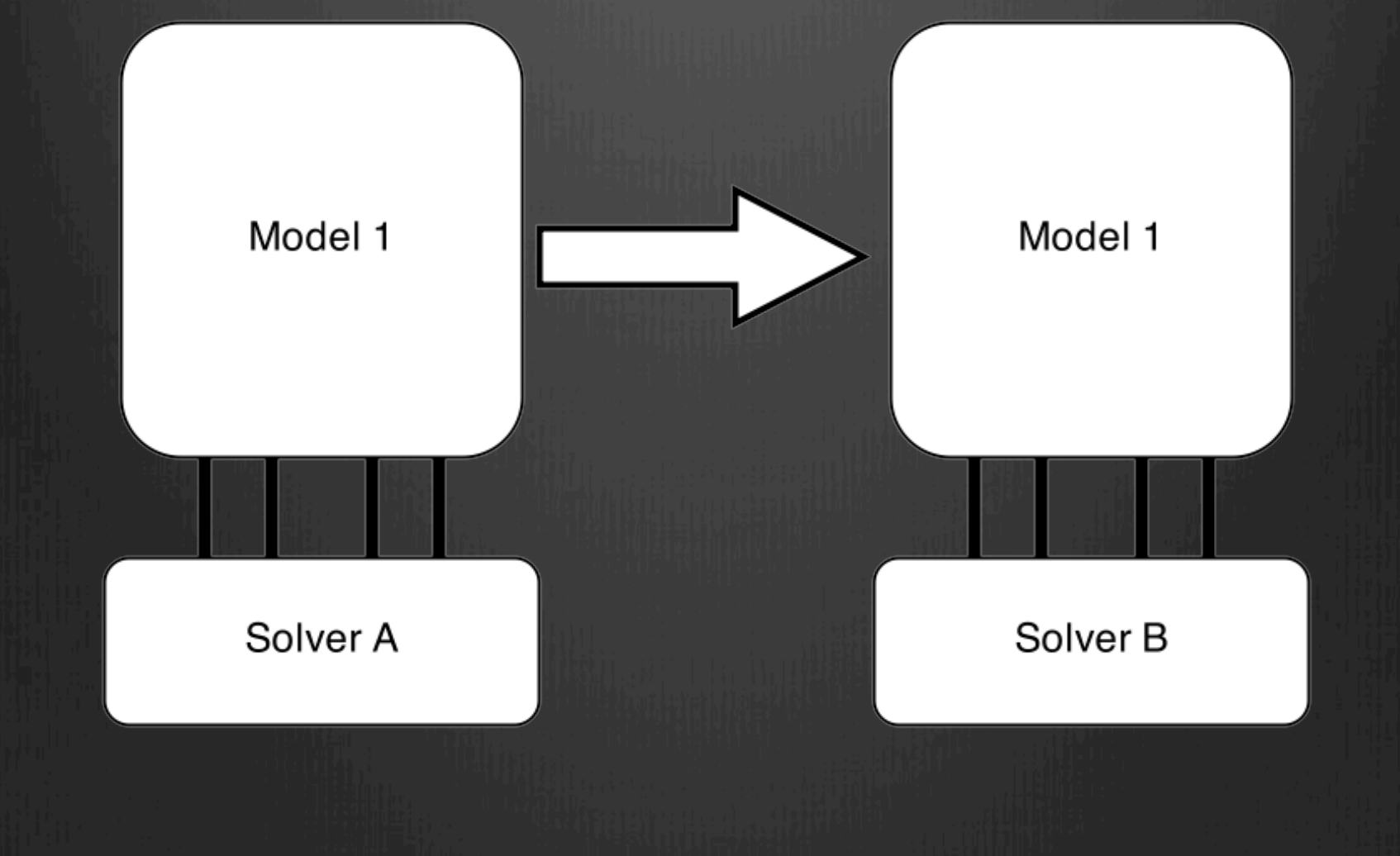

## Co-Simulation

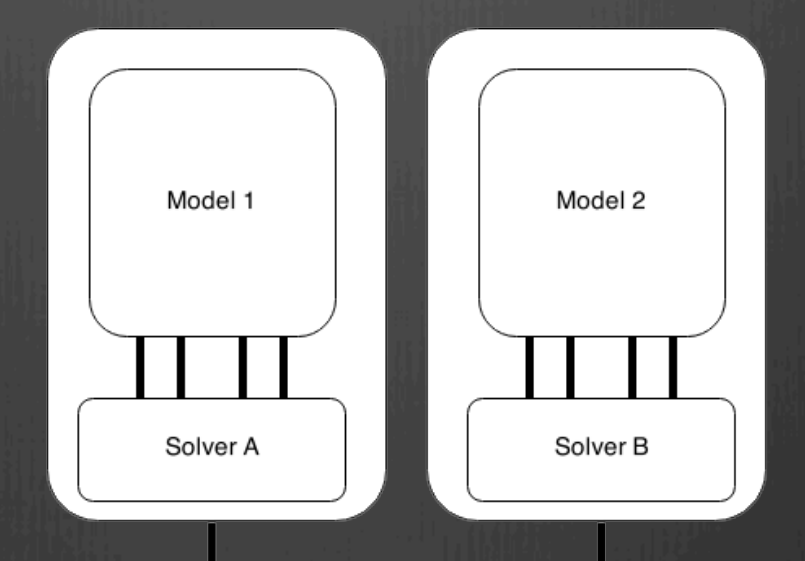

Master Program

**<sup>8</sup>** Functional Mockup Interface

Starting point

#### **<sup><sup>8</sup>**</sup> Flattening

- **<sup><sup>8</sup>** Optimization</sup>
- Functional Mockup Unit
- **<sup>®</sup>** Experiment

### Causal Block Diagram

Framework in Python

- Base Block
- CBD block
- Linear Blocks
- Delay Blocks

• In and output blocks

### Causal Block Diagram

Simulator

- Dependency graph
- Sorted list of components
- Strong components

- **<sup>8</sup>** Functional Mockup Interface
- $\bullet$  Starting point
- **<sup>®</sup>** Flattening
- **<sup>8</sup>** Optimization
- Functional Mockup Unit
- Experiment  $\circledast$

## Flattening

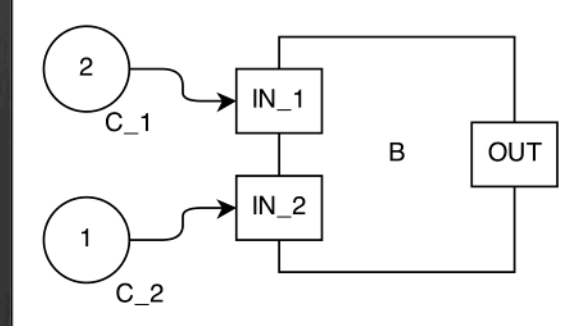

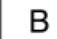

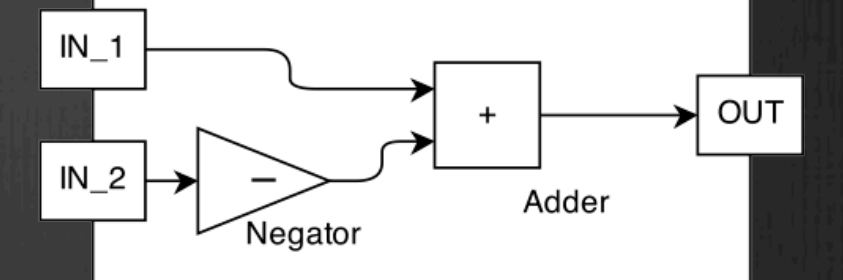

 $\boldsymbol{\mathsf{A}}$ 

## Flattening

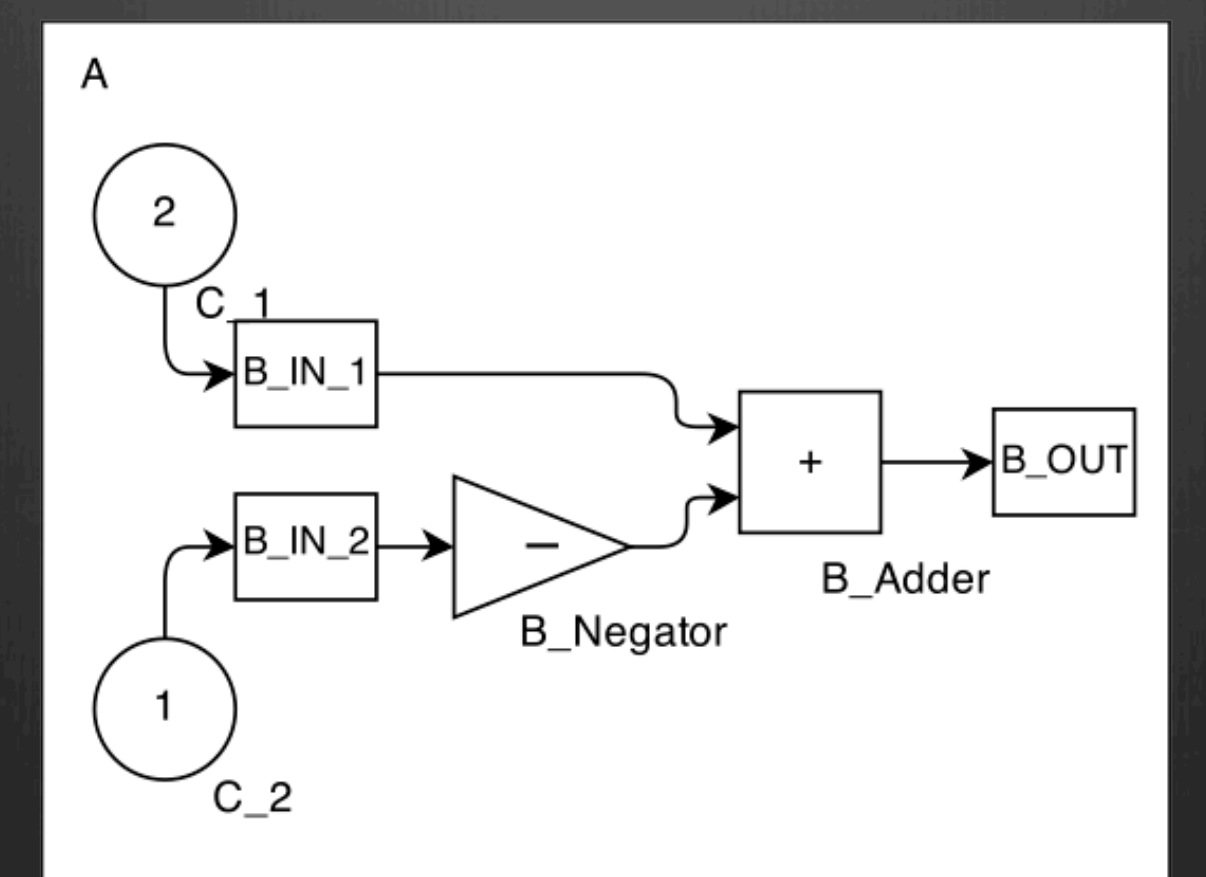

## Flattening

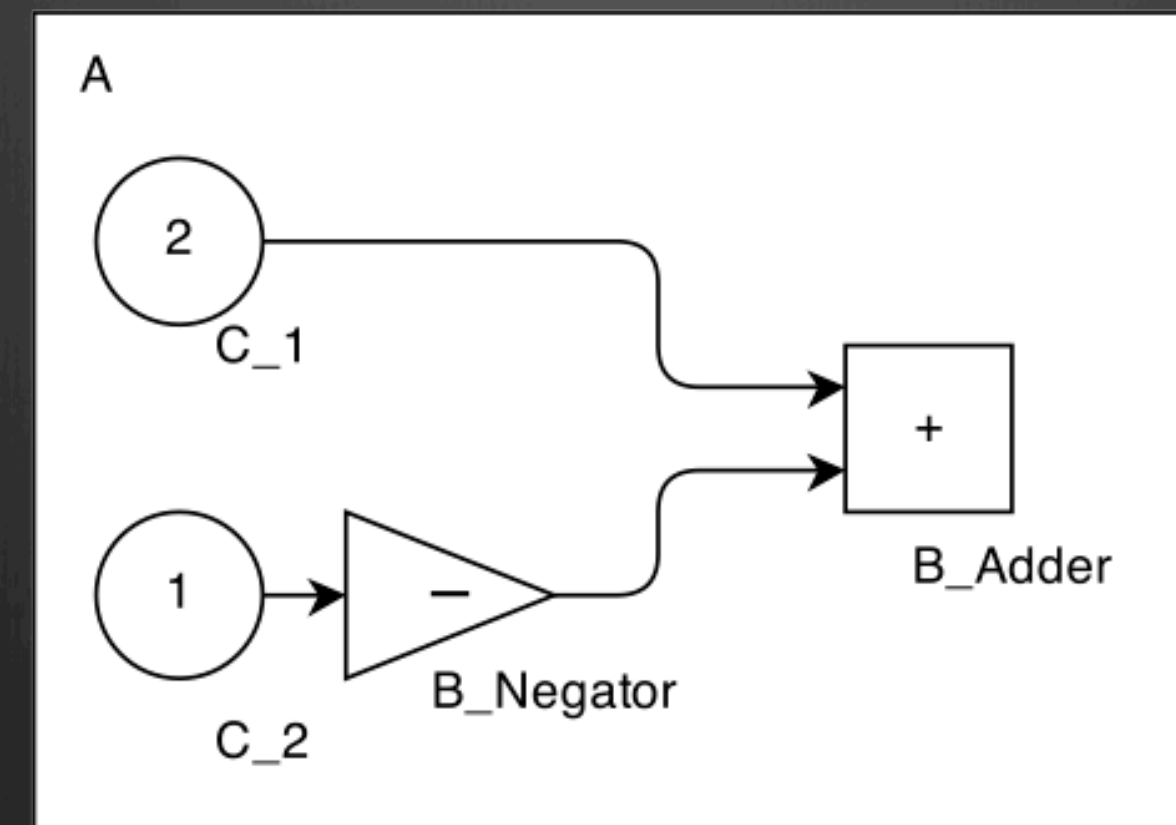

- **<sup>8</sup>** Functional Mockup Interface
- **<sup>8</sup>** Starting point
- **<sup><sup>8</sup>** Flattening</sup>
- Optimization
- **<sup>8</sup>** Functional Mockup Unit
- Experiment  $\bigoplus$

## Optimization

#### Collapse Blocks

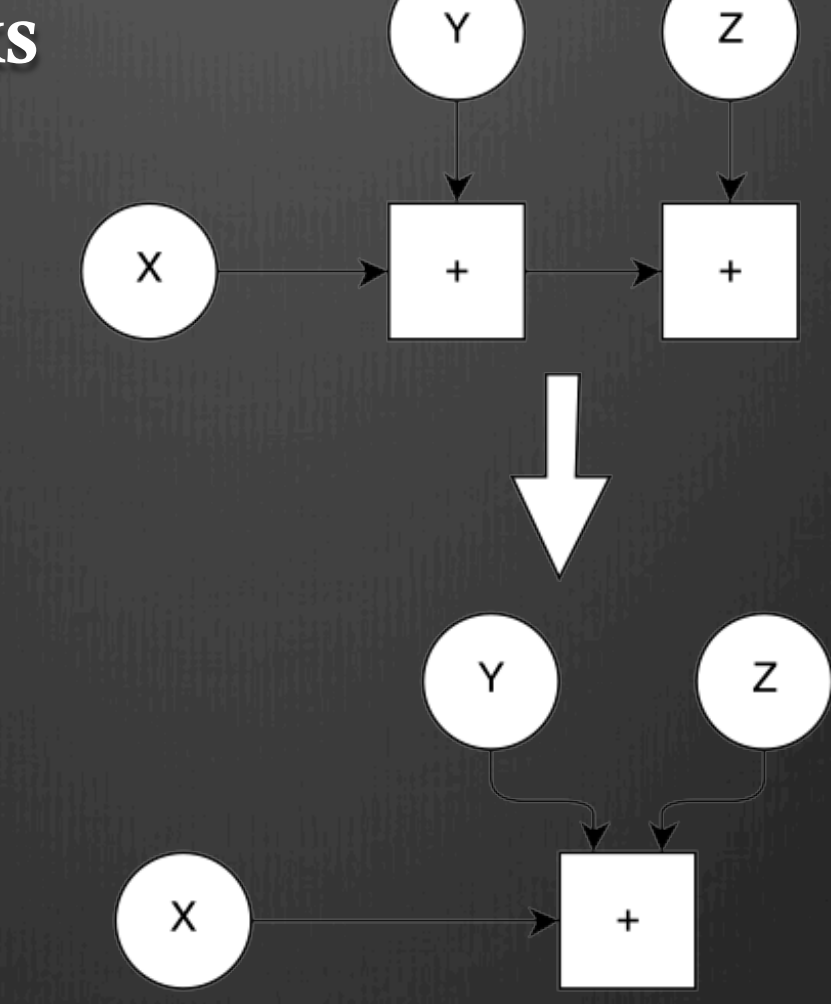

Y

### Optimization

#### Constant folding

#### Special Cases

- 0 as input for adder
- 0 as input for product
- 1 as input for product

- **<sup>8</sup>** Functional Mockup Interface
- **<sup>8</sup>** Starting point
- **<sup><sup>8</sup>** Flattening</sup>
- **<sup><sup>8</sup>** Optimization</sup>
- Functional Mockup Unit
- **<sup><sup>8</sup>**</sup> Experiment

### Generate the Functional Mockup Unit

#### Functional mockup Unit:

- XML-file
- C-code

### Functional Mockup Unit

### XML File

- Model description
- Model variables
- (Solver details)

### Functional Mockup Unit

### C-code

• Based on SDK<sup>[2]</sup> • Subset of functions

[2] https://www.qtronic.de/en/fmusdk.html

### Functional Mockup Unit

### C-code

- variables array
- setStartValues()
- getReal()
- ComputeVariables()

- **<sup>8</sup>** Functional Mockup Interface
- **<sup>8</sup>** Starting point
- **<sup><sup>8</sup>** Flattening</sup>
- **<sup>8</sup>** Optimization
- **<sup>8</sup>** Functional Mockup Unit
- Experiment  $\circledast$

### Experiment

#### F14

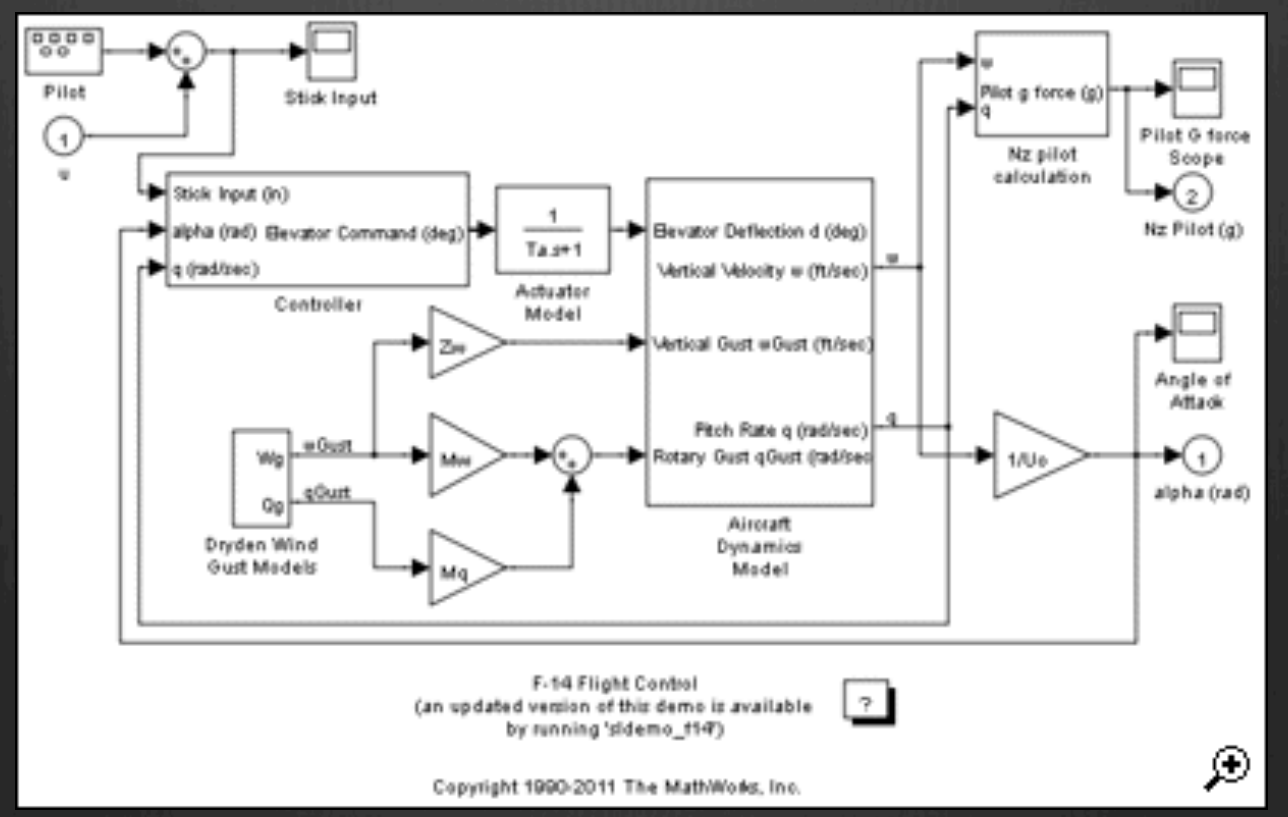

http://www.mathworks.nl/products/sl-design-optimization/examples.html;jsessionid =adb4c4c1b04e528081653e6d1a56?file=/products/demos/shipping/sldo/f14\_estim.html

# Experiment

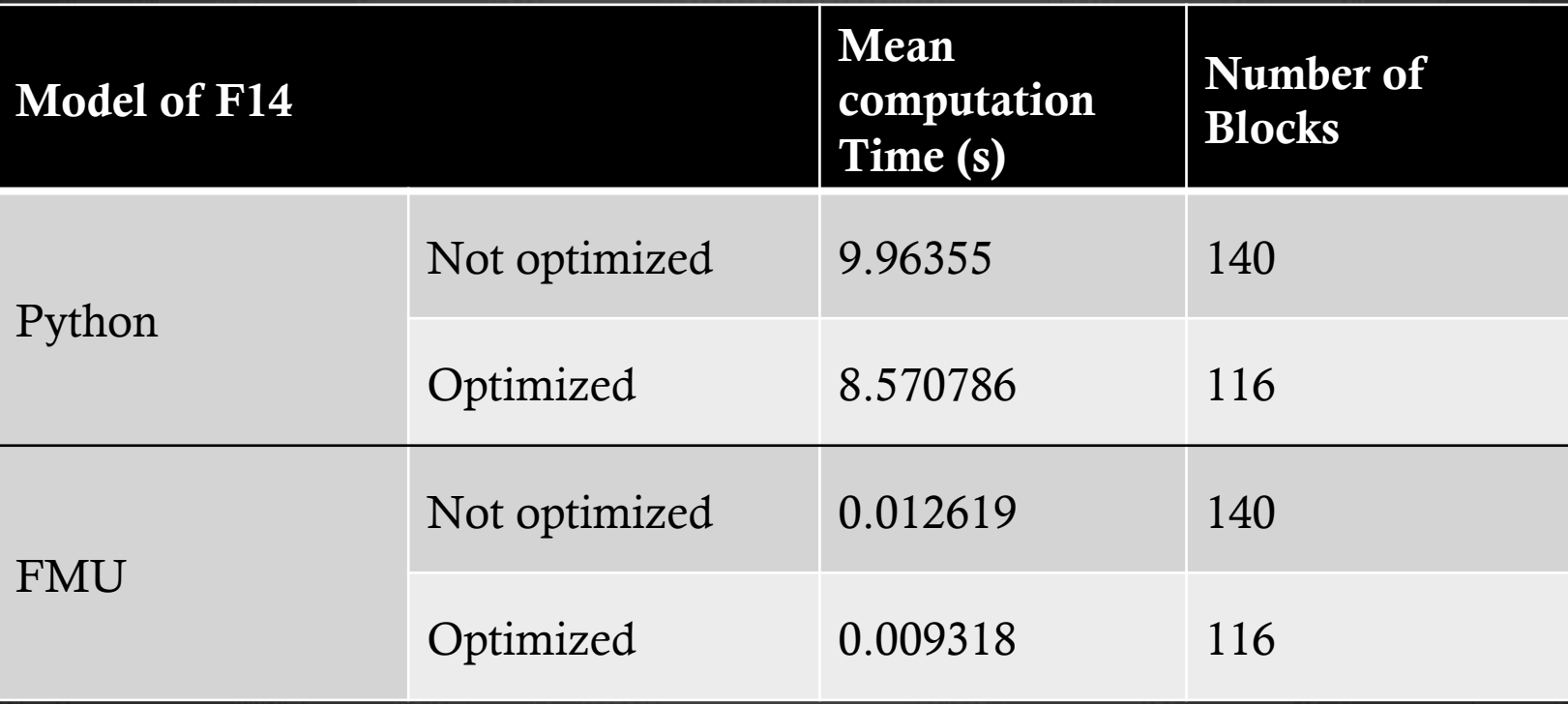

# Questions?

# Conclusion